Extracted from:

## Rust Brain Teasers

Exercise Your Mind

This PDF file contains pages extracted from *Rust Brain Teasers*, published by the Pragmatic Bookshelf. For more information or to purchase a paperback or PDF copy, please visit [http://www.pragprog.com.](http://www.pragprog.com)

Note: This extract contains some colored text (particularly in code listing). This is available only in online versions of the books. The printed versions are black and white. Pagination might vary between the online and printed versions; the content is otherwise identical.

Copyright © 2022 The Pragmatic Programmers, LLC.

All rights reserved.

No part of this publication may be reproduced, stored in a retrieval system, or transmitted, in any form, or by any means, electronic, mechanical, photocopying, recording, or otherwise, without the prior consent of the publisher.

The Pragmatic Bookshelf

Raleigh, North Carolina

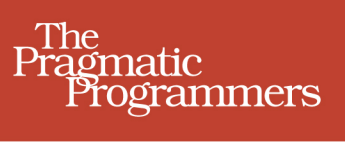

# **Rust Brain Teasers Exercise Your Mind**

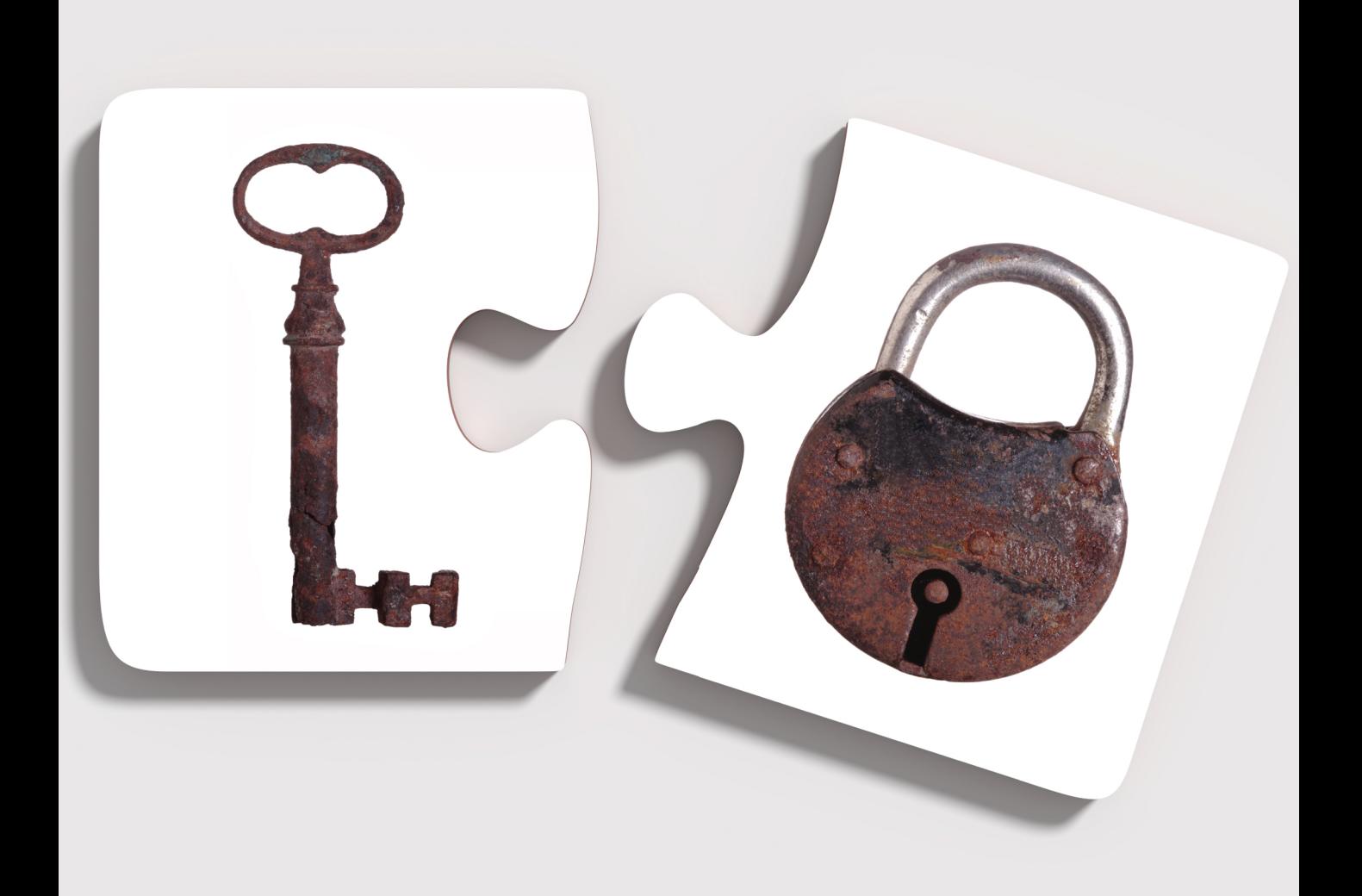

Herbert Wolverson edited by Tammy Coron

## Rust Brain Teasers

Exercise Your Mind

Herbert Wolverson

The Pragmatic Bookshelf

Raleigh, North Carolina

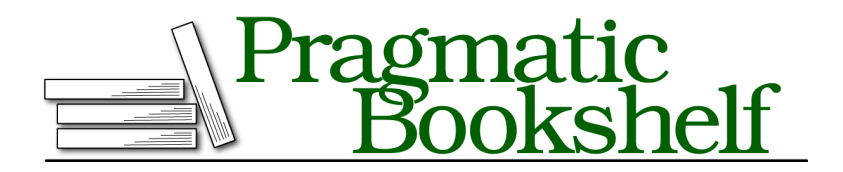

Many of the designations used by manufacturers and sellers to distinguish their products are claimed as trademarks. Where those designations appear in this book, and The Pragmatic Programmers, LLC was aware of a trademark claim, the designations have been printed in initial capital letters or in all capitals. The Pragmatic Starter Kit, The Pragmatic Programmer, Pragmatic Programming, Pragmatic Bookshelf, PragProg and the linking *g* device are trademarks of The Pragmatic Programmers, LLC.

Every precaution was taken in the preparation of this book. However, the publisher assumes no responsibility for errors or omissions, or for damages that may result from the use of information (including program listings) contained herein.

For our complete catalog of hands-on, practical, and Pragmatic content for software developers, please visit <https://pragprog.com>.

The team that produced this book includes:

CEO: Dave Rankin COO: Janet Furlow Managing Editor: Tammy Coron Development Editor: Tammy Coron Copy Editor: L. Sakhi MacMillan Indexing: Potomac Indexing, LLC Layout: Gilson Graphics Founders: Andy Hunt and Dave Thomas

For sales, volume licensing, and support, please contact <support@pragprog.com>.

For international rights, please contact <rights@pragprog.com>.

Copyright © 2022 The Pragmatic Programmers, LLC.

All rights reserved. No part of this publication may be reproduced, stored in a retrieval system, or transmitted, in any form, or by any means, electronic, mechanical, photocopying, recording, or otherwise, without the prior consent of the publisher.

ISBN-13: 978-1-680509-17-5 Encoded using the finest acid-free high-entropy binary digits. Book version: P1.0—March 2022

*To Henry, my loyal canine coding companion of thirteen years—who sadly didn't live to see the book's release.*

## Puzzle 14

## Structure Sizing

```
structure_sizing/src/main.rs
use std::mem::size_of;
struct VeryImportantMessage {
    _message_type: u8,
    _destination: u16
}
fn main() {
    println!(
        "VeryImportantMessage occupies {} bytes.",
        size_of::<VeryImportantMessage>()
    );
}
```
#### **Guess the Output**

Try to guess what the output is before moving to the next page.

The program will display the following output:

VeryImportantMessage occupies 4 bytes.

### **Discussion**

message type and destination are sized as you would expect, occupying 1 and 2 bytes of memory, respectively. So, why does VeryImportantMessage occupy 4 bytes of memory?

By default, Rust makes two promises about the in-memory representation of your structures:

- Structures may be sized differently than their contents for performance reasons.
- Structures may store data in a different order internally than you specified if the optimizer believes it will aid performance.

Most modern CPUs align data on 32-bit boundaries in memory and cache. Accessing 8 bits (one byte) or 16 bits (two bytes) is fast because the CPU provides primitives to do so, and the structures can be packed along 32-bit boundaries.

A 24-bit (3 byte) structure doesn't naturally align to a 32-bit memory map, so by default, Rust wastes 8 bits of memory per struct to ensure fast access to the structure in your computer's memory. This behavior is especially helpful when you're dealing with arrays or other contiguous blocks of 3-byte structures because every other structure would start at the 24th bit of a 32-bit block, reducing cache and read efficiency.

Sometimes this behavior can cause problems, though. For example:

- If you're storing a very large number of 24-bit structures, wasting a byte per structure might exceed your memory allocation—especially on embedded systems.
- If you're interoperating with another language, that language may expect your structures to be *exactly* 24 bits in size. Conversely, a server written in Rust may add padding to structures—surprising the client with padding bytes.

• Likewise, if you're interoperating with other languages, letting Rust rearrange your data in memory can cause bizarre problems when passing data to and from the other language.

#### **Constraining Rust's Optimizer**

You can turn off both of Rust's structure optimizations using a decoration named #[repr()], which gives you control over how a struct is represented in memory:

- #[repr(C)] declares that you require interoperability with the C language. Rust won't rearrange the content of your structure.
- #[repr(packed)] tells Rust not to waste space on your structure. This can carry a small performance penalty but guarantees that structures are exactly the right size.

You can combine these decorations. For example, a structure decorated with #[repr(C, packed)] won't rearrange or pad your structure:

```
#[repr(C, packed)]
struct ReallyThreeBytes {
    a: u8,
    b: u16
}
fn main() {
    println!(
      "ReallyThreeBytes occupies {} bytes.",
      size of::<ReallyThreeBytes>()
    );
}
```
This code prints:

ReallyThreeBytes occupies 3 bytes.

### **Further Reading**

```
repr(Rust)
    https://doc.rust-lang.org/nomicon/repr-rust.html
Type Layout
```
<https://doc.rust-lang.org/reference/type-layout.html>

*Layout of structs and tuples* <https://rust-lang.github.io/unsafe-code-guidelines/layout/structs-and-tuples.html>